## **Videotutorials zu Minetest**

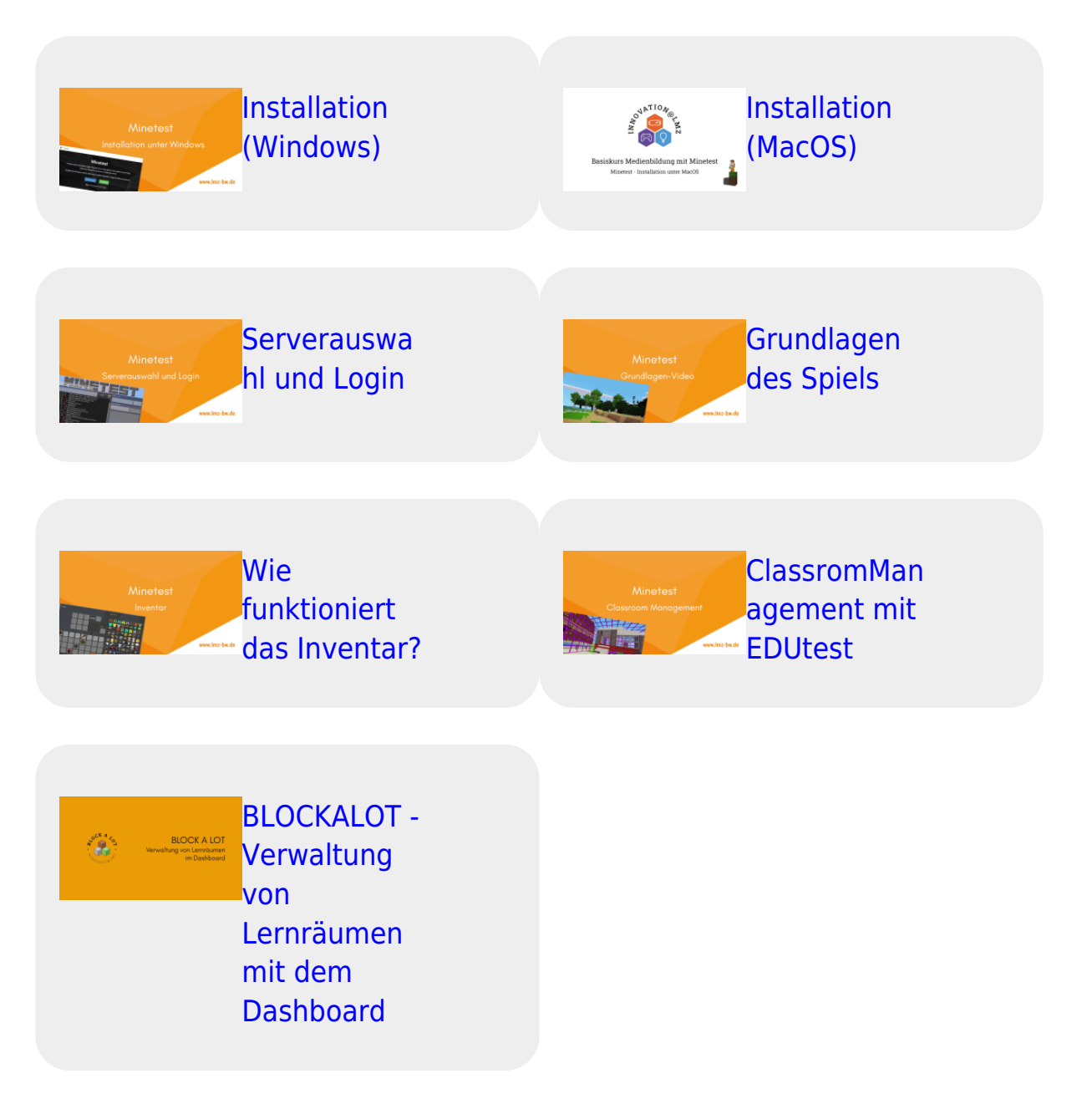

## **Videotutorials zum Basiskurs Medienbildung mit Minetest**

Videothumb [Sichere](https://vimeo.com/616736061) [Passwörter](https://vimeo.com/616736061) [mit dem](https://vimeo.com/616736061) [Passwort-](https://vimeo.com/616736061)[Schlüssel-](https://vimeo.com/616736061)[Automaten](https://vimeo.com/616736061) Videothumb [Minetest |](https://vimeo.com/616736974)

**[Installation](https://vimeo.com/616736974)** [unter](https://vimeo.com/616736974) [Windows 10](https://vimeo.com/616736974)

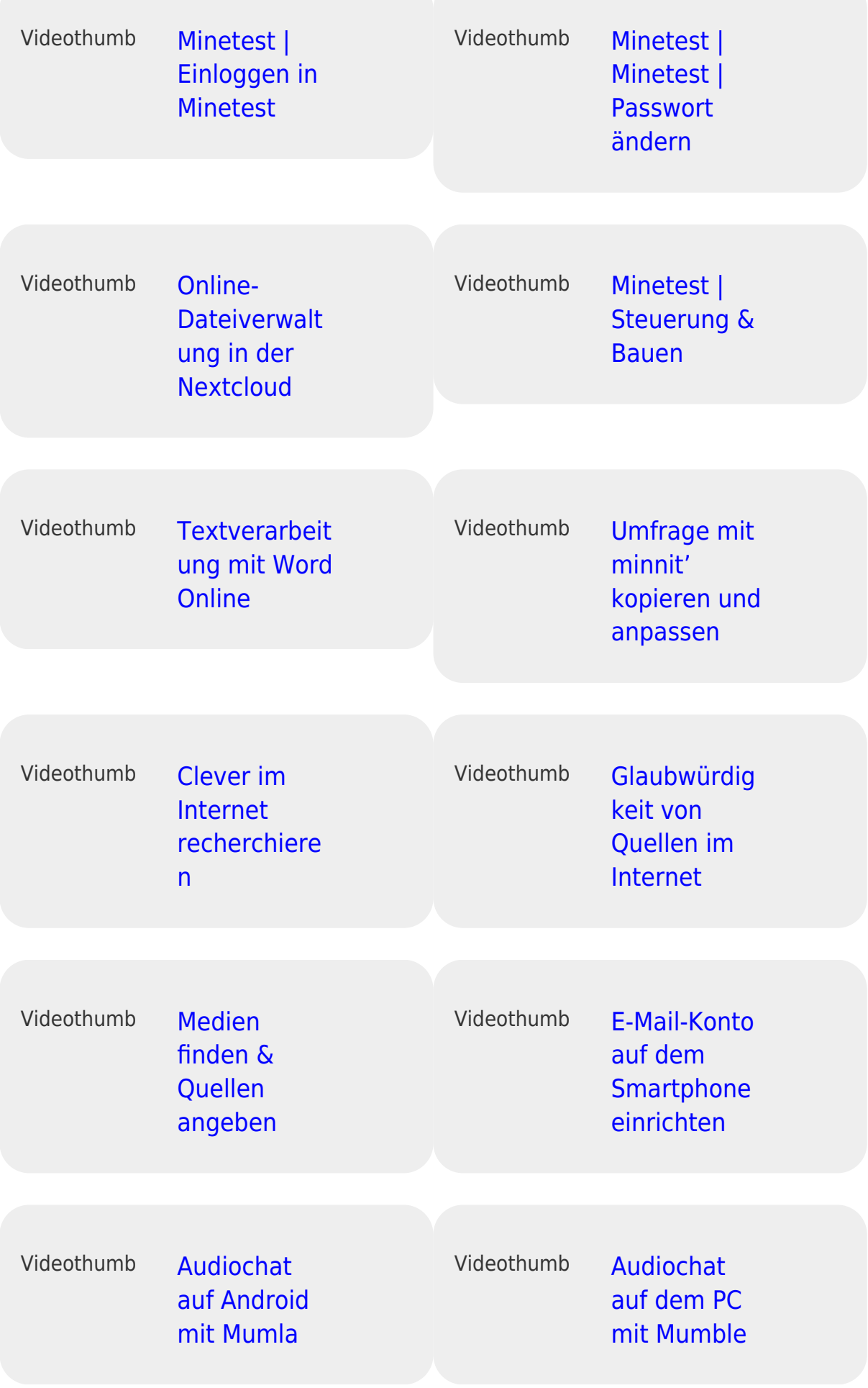

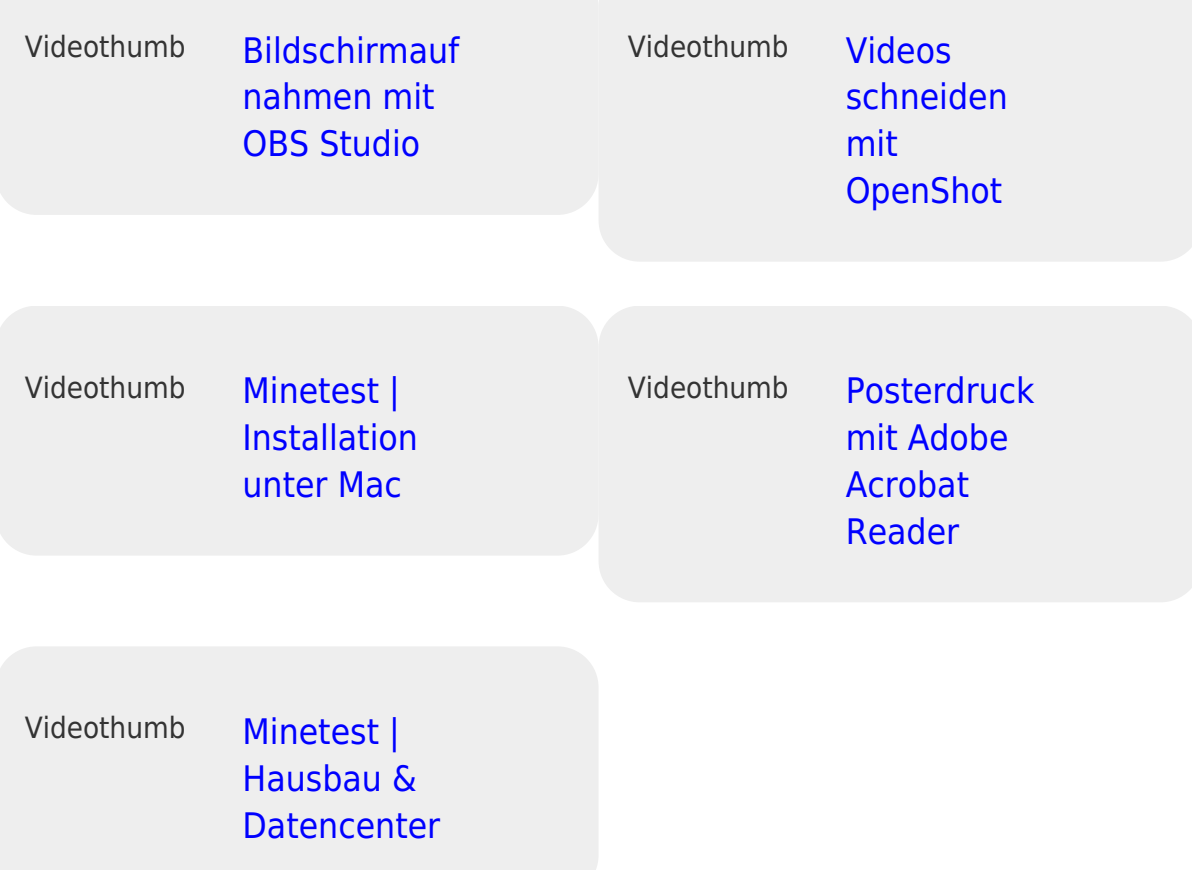

From: <https://wiki.blockalot.de/> - **BLOCKALOT Wiki**

Permanent link: **<https://wiki.blockalot.de/videotutorials?rev=1646605193>**

Last update: **2022/03/06 23:19**

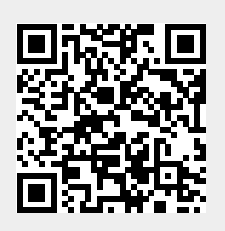